## **Workflow Documentation**

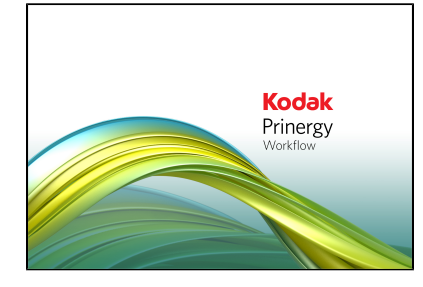

[Prinergy Workflow Activity](https://workflowhelp.kodak.com/display/PRINWAG)  [Guide](https://workflowhelp.kodak.com/display/PRINWAG)

[Additional Activity Guides](https://workflowhelp.kodak.com/display/PRINERGYT) [Prinergy 10.0 Release Notes](https://workflowhelp.kodak.com/display/PRIN100)  [& User Guide](https://workflowhelp.kodak.com/display/PRIN100)

[Prinergy 10.0 System](https://workflowhelp.kodak.com/display/PRINSAG100)  [Administration Guides](https://workflowhelp.kodak.com/display/PRINSAG100)

[Prinergy 10.0 Client Guides](https://workflowhelp.kodak.com/display/PRINCG100)

[Prinergy 10.0 Disaster](https://workflowhelp.kodak.com/pages/viewpage.action?pageId=236128283)  [Recovery/Failover](https://workflowhelp.kodak.com/pages/viewpage.action?pageId=236128283)

[VPS+ 10.0](https://workflowhelp.kodak.com/pages/viewpage.action?pageId=225623899) [Prinergy 9.5 Release Notes](https://workflowhelp.kodak.com/display/PRIN95)  [& User Guide](https://workflowhelp.kodak.com/display/PRIN95)

[Prinergy 9.5 System](https://workflowhelp.kodak.com/display/PRINSAG95)  [Administration Guides](https://workflowhelp.kodak.com/display/PRINSAG95)

[Prinergy 9.5 Client Guides](https://workflowhelp.kodak.com/display/PRINCG95)

[Prinergy 9.5 Disaster](https://workflowhelp.kodak.com/pages/viewpage.action?pageId=197300211)  [Recovery/Failover](https://workflowhelp.kodak.com/pages/viewpage.action?pageId=197300211)

[VPS+ 9.5](https://workflowhelp.kodak.com/pages/viewpage.action?pageId=171245571) [Prinergy 9.0 Release Notes](https://workflowhelp.kodak.com/display/PRIN90)  [& User Guide](https://workflowhelp.kodak.com/display/PRIN90)

[Prinergy 9.0 System](https://workflowhelp.kodak.com/display/PRINSAG90)  [Administration Guides](https://workflowhelp.kodak.com/display/PRINSAG90)

[Prinergy 9.0 Client Guides](https://workflowhelp.kodak.com/display/PRINCG90)

[Prinergy 9.0 Disaster](https://workflowhelp.kodak.com/pages/viewpage.action?pageId=123047601)  [Recovery/Failover](https://workflowhelp.kodak.com/pages/viewpage.action?pageId=123047601)

[VPS+ 9.0](https://workflowhelp.kodak.com/pages/viewpage.action?pageId=263719441)

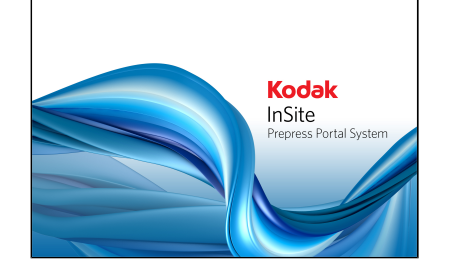

[10.0 Documentation](https://workflowhelp.kodak.com/display/IPP100)

[9.5 Documentation](https://workflowhelp.kodak.com/display/IPP95)

[9.2 Documentation](https://workflowhelp.kodak.com/display/IPP92)

[InSite Prepress Portal](https://services.kodak.com/app/answers/detail/a_id/71297)  [System Administration](https://services.kodak.com/app/answers/detail/a_id/71297)  [Guides](https://services.kodak.com/app/answers/detail/a_id/71297) (requires Partner Place login)

[PressProof System](https://services.kodak.com/app/answers/detail/a_id/71323)  [Administration Guides](https://services.kodak.com/app/answers/detail/a_id/71323) (requires Partner Place login)

[Installers and Patches](https://services.kodak.com/app/answers/detail/a_id/76205) (requires Partner Place login) [10.0 Documentation](https://workflowhelp.kodak.com/display/ICW100/)

[9.5 Documentation](https://workflowhelp.kodak.com/display/ICW95/)

[9.2 Documentation](https://workflowhelp.kodak.com/display/ICW92/)

[InSite Creative Workflow](https://services.kodak.com/app/answers/detail/a_id/72481)  [System Administration](https://services.kodak.com/app/answers/detail/a_id/72481)  [Guides](https://services.kodak.com/app/answers/detail/a_id/72481) (requires Partner Place login)

[Installers and Patches](https://services.kodak.com/app/answers/detail/a_id/76206) (requires Partner Place login) [10.0 Documentation](https://workflowhelp.kodak.com/display/MV100/)

[9.5 Documentation](https://workflowhelp.kodak.com/display/MV95/)

[9.2 Documentation](https://workflowhelp.kodak.com/display/MV92/)

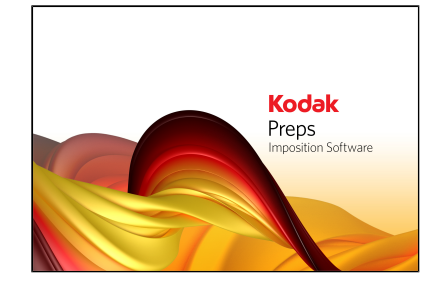

[Preps Training](https://workflowhelp.kodak.com/display/PREPST)

[Preps 10.0 Release Notes &](https://workflowhelp.kodak.com/display/PREPS10/KODAK+PREPS+Imposition+Software+10)  [User Guide](https://workflowhelp.kodak.com/display/PREPS10/KODAK+PREPS+Imposition+Software+10)

[Preps 9.5 Release Notes &](https://workflowhelp.kodak.com/display/PREPS95/KODAK+PREPS+Imposition+Software+9.5)  [User Guide](https://workflowhelp.kodak.com/display/PREPS95/KODAK+PREPS+Imposition+Software+9.5)

[Preps 9.0 Release Notes &](https://workflowhelp.kodak.com/display/PREPS90)  [User Guide](https://workflowhelp.kodak.com/display/PREPS90)

[Preps downloads](https://services.kodak.com/app/answers/detail/a_id/71233) (requires Partner Place login)

[Preps troubleshooting items](https://services.kodak.com/app/answers/detail/a_id/71191) (requires Partner Place login)

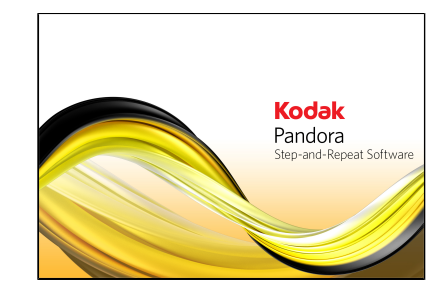

[Pandora Training](https://workflowhelp.kodak.com/display/PANT)

[Pandora 10.0 Documentation](https://workflowhelp.kodak.com/display/PANDORA100/KODAK+PANDORA+10.0+Step-and-Repeat+Software)

[Pandora 9.0 Documentation](https://workflowhelp.kodak.com/display/PANDORA90/KODAK+PANDORA+9.0+Step-and-Repeat+Software)

[Pandora downloads](https://services.kodak.com/app/answers/detail/a_id/70015/kw/70015)  (requires Partner Place login)

[Pandora troubleshooting](https://services.kodak.com/app/answers/detail/a_id/66407)  [items](https://services.kodak.com/app/answers/detail/a_id/66407) (requires Partner Place login) [PLA 10.0 Documentation](https://workflowhelp.kodak.com/display/PLA100/Kodak+Packaging+Layout+Automation+%28PLA%29+Software+10.0+for+Kodak+PRINERGY+Workflow)

[PLA 9.0 Documentation](https://workflowhelp.kodak.com/display/PLA90/Kodak+Packaging+Layout+Automation+%28PLA%29+Software+9.0+for+Kodak+PRINERGY+Workflow)

[PRINERGY downloads](https://services.kodak.com/app/answers/detail/a_id/71448) (requires Partner Place login) [Evo Workflow Activity Guide](https://workflowhelp.kodak.com/display/EVOT)

[Evo 10.0 Release Notes,](https://workflowhelp.kodak.com/display/EVO100/KODAK+PRINERGY+EVO+Workflow)  [User Guide & Admin Guide](https://workflowhelp.kodak.com/display/EVO100/KODAK+PRINERGY+EVO+Workflow)

[Evo 9.0 Release Notes, User](https://workflowhelp.kodak.com/display/EVO90/KODAK+PRINERGY+EVO+Workflow)  [Guide & Admin Guide](https://workflowhelp.kodak.com/display/EVO90/KODAK+PRINERGY+EVO+Workflow)

[Evo 8.2 Release Notes, User](https://workflowhelp.kodak.com/display/EVO82/KODAK+PRINERGY+EVO+Workflow)  [Guide & Admin Guide](https://workflowhelp.kodak.com/display/EVO82/KODAK+PRINERGY+EVO+Workflow)

[Links to downloads and](https://services.kodak.com/app/answers/detail/a_id/70119)  [other documents](https://services.kodak.com/app/answers/detail/a_id/70119) (requires Partner Place login) [Business Link 10.0 Release](https://workflowhelp.kodak.com/display/BL100)  [Notes and System](https://workflowhelp.kodak.com/display/BL100)  [Administration Guide](https://workflowhelp.kodak.com/display/BL100)

[Business Link 8.2 Release](https://workflowhelp.kodak.com/display/BL82)  [Notes and System](https://workflowhelp.kodak.com/display/BL82)  [Administration Guide](https://workflowhelp.kodak.com/display/BL82)

[Business Link 8.0 Release](https://workflowhelp.kodak.com/display/BL80)  [Notes and System](https://workflowhelp.kodak.com/display/BL80)  [Administration Guide](https://workflowhelp.kodak.com/display/BL80)

[Links to downloads,](https://services.kodak.com/app/answers/detail/a_id/73288)  [troubleshooting, and other](https://services.kodak.com/app/answers/detail/a_id/73288)  [documents \(](https://services.kodak.com/app/answers/detail/a_id/73288)requires Partner Place login) [Prinergy Tools 2.70 Release](https://workflowhelp.kodak.com/display/PT270)  [Notes, User Guide, and](https://workflowhelp.kodak.com/display/PT270)  [Activity Guide](https://workflowhelp.kodak.com/display/PT270)

[Prinergy Tools 2.60 Release](https://workflowhelp.kodak.com/display/PT26)  [Notes, User Guide, and](https://workflowhelp.kodak.com/display/PT26)  [Activity Guide](https://workflowhelp.kodak.com/display/PT26)

[Prinergy Tools 2.10 Release](https://workflowhelp.kodak.com/display/PT21)  [Notes, User Guide, and](https://workflowhelp.kodak.com/display/PT21)  [Activity Guide](https://workflowhelp.kodak.com/display/PT21)

## [Installers and Patches](https://services.kodak.com/app/answers/detail/a_id/37266)

 (requires Partner Place login)

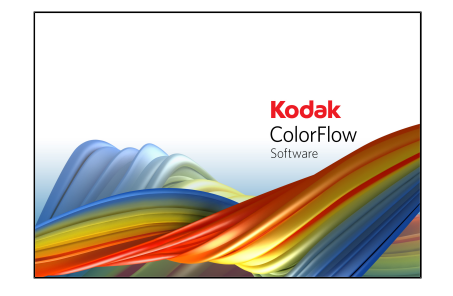

[ColorFlow Training](https://workflowhelp.kodak.com/display/CFT/ColorFlow+Training)

[ColorFlow 10.0 Release](https://workflowhelp.kodak.com/display/COLORFLOW100)  [Notes & User Guide](https://workflowhelp.kodak.com/display/COLORFLOW100)

[ColorFlow 9.5 Release Notes](https://workflowhelp.kodak.com/display/COLORFLOW95)  [& User Guide](https://workflowhelp.kodak.com/display/COLORFLOW95)

[ColorFlow 9.0 Release Notes](https://workflowhelp.kodak.com/display/COLORFLOW90)  [& User Guide](https://workflowhelp.kodak.com/display/COLORFLOW90)

[PLA downloads](https://services.kodak.com/app/answers/detail/a_id/70752) (requires Partner Place login)

[PLA troubleshooting](https://services.kodak.com/app/answers/detail/a_id/34686) (requires Partner Place login)

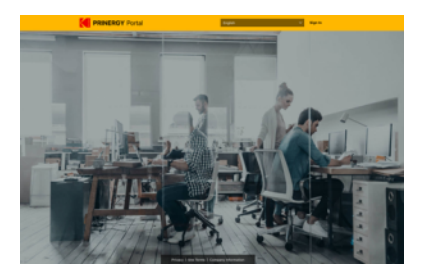

[Kodak PRINERGY Portal](https://workflowhelp.kodak.com/display/POD)

[Kodak PRINERGY Access](https://workflowhelp.kodak.com/display/POD/Prinergy+Access)

[Kodak Managed Services](https://workflowhelp.kodak.com/display/KMS10/)

[Kodak Software Subscription](https://workflowhelp.kodak.com/display/PA20)  [Service Agreement and](https://workflowhelp.kodak.com/display/PA20)  [Terms of Use](https://workflowhelp.kodak.com/display/PA20)

## [KODAK PRINERGY Hybrid](https://workflowhelp.kodak.com/display/KPHC/KODAK+PRINERGY+Hybrid+Cloud+Solution)  [Cloud Solution](https://workflowhelp.kodak.com/display/KPHC/KODAK+PRINERGY+Hybrid+Cloud+Solution)

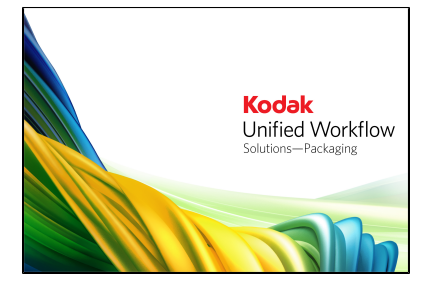

[MPI 10.1 Release Notes,](https://workflowhelp.kodak.com/display/KPS100/KPS+10.1+Release+Notes)  [User Guides, Activity Guide,](https://workflowhelp.kodak.com/display/KPS100/KPS+10.1+Release+Notes)  [& Additional Documents](https://workflowhelp.kodak.com/display/KPS100/KPS+10.1+Release+Notes)

[MPI 10.0 Release Notes,](https://workflowhelp.kodak.com/display/KPS100/Kodak+Proofing+Software+for+Matchprint+Inkjet+10.0)  [User Guides, Activity Guide,](https://workflowhelp.kodak.com/display/KPS100/Kodak+Proofing+Software+for+Matchprint+Inkjet+10.0)  [& Additional Documents](https://workflowhelp.kodak.com/display/KPS100/Kodak+Proofing+Software+for+Matchprint+Inkjet+10.0)

[MPI 8.5 Release Notes, User](https://workflowhelp.kodak.com/display/KPS85/)  [Guides, Activity Guide, &](https://workflowhelp.kodak.com/display/KPS85/)  [Additional Documents](https://workflowhelp.kodak.com/display/KPS85/)

[MPI 8.4 Release Notes, User](https://workflowhelp.kodak.com/display/KPS84/)  [Guides, Activity Guide, &](https://workflowhelp.kodak.com/display/KPS84/)  [Additional Documents](https://workflowhelp.kodak.com/display/KPS84/)

[MPI 8.3 Release Notes, User](https://workflowhelp.kodak.com/display/KPS83/)  [Guides, Activity Guide, &](https://workflowhelp.kodak.com/display/KPS83/)  [Additional Documents](https://workflowhelp.kodak.com/display/KPS83/)

[MPI downloads](https://services.kodak.com/app/answers/detail/a_id/72887/kw/72887) (requires Partner Place login)

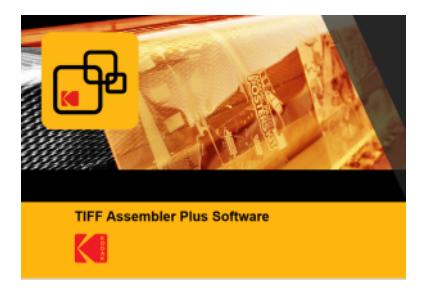

[Version 4.2.1 release notes,](https://workflowhelp.kodak.com/display/TAP421)  [user guide, and ACM activity](https://workflowhelp.kodak.com/display/TAP421)  [guide](https://workflowhelp.kodak.com/display/TAP421)

[Version 4.2 release notes,](https://workflowhelp.kodak.com/display/TAP42)  [user guide, and ACM activity](https://workflowhelp.kodak.com/display/TAP42)  [guide](https://workflowhelp.kodak.com/display/TAP42)

[Version 4.1 release notes,](https://workflowhelp.kodak.com/display/TAP41)  [user guide, and ACM activity](https://workflowhelp.kodak.com/display/TAP41)  [guide](https://workflowhelp.kodak.com/display/TAP41)